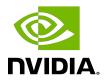

# **NVIDIA DOCA RegEx**

Programming Guide

## **Table of Contents**

| Chapter 1. Introduction                                                | 1  |
|------------------------------------------------------------------------|----|
| Chapter 2. Prerequisites                                               | 2  |
| Chapter 3. Architecture                                                | 3  |
| 3.1. Rule Compilation                                                  |    |
| 3.2. RegEx Implementations                                             | 3  |
| 3.3. Huge Job Emulation                                                | 3  |
| Chapter 4. API                                                         | 4  |
| 4.1. Enumerated Types                                                  | 4  |
| 4.1.1. doca_regex_job_types                                            | 4  |
| 4.1.2. doca_regex_search_job_flags                                     | 4  |
| 4.1.3. doca_regex_status_flag                                          | 4  |
| 4.2. Structures                                                        | 5  |
| 4.2.1. doca_regex_job_search                                           | 5  |
| 4.2.2. doca_regex_search_result                                        | 5  |
| 4.2.3. doca-regex                                                      | 6  |
| 4.3. Instance Construction/Destruction                                 | 6  |
| 4.3.1. doca_regex_create                                               | 6  |
| 4.3.2. doca_regex_destroy                                              | 6  |
| 4.3.3. doca_regex_destroy                                              | 6  |
| 4.4. Device Query API                                                  | 7  |
| 4.4.1. doca_regex_is_supported                                         | 7  |
| 4.4.2. doca_regex_get_hardware_supported                               |    |
| 4.4.3. doca_regex_get_maximum_job_size                                 | 7  |
| 4.4.4. doca_regex_get_maximum_non_huge_job_size                        | 8  |
| 4.4.5. doca_regex_job_get_supported                                    | 8  |
| 4.4.6. doca_regex_search_job_flag_get_highest_priority_match_supported |    |
| 4.4.7. doca_regex_search_job_flag_get_stop_on_any_match_supported      |    |
| 4.5. Programming RegEx                                                 |    |
| 4.5.1. doca_regex_set_hardware_compiled_rules                          |    |
| 4.5.2. doca_regex_get_hardware_compiled_rules                          |    |
| 4.5.3. doca_regex_set_hardware_uncompiled_rules                        |    |
| 4.5.4. doca_regex_get_hardware_uncompiled_rules                        |    |
| 4.6. DOCA RegEx Setup                                                  |    |
| 4.6.1. doca_regex_set_workq_matches_memory_pool_size                   |    |
| 4.6.2. doca_regex_get_workq_matches_memory_pool_size                   | 12 |

| 4.7. Configuration Options                            | . 12 |
|-------------------------------------------------------|------|
| 4.7.1. doca_regex_set_huge_job_emulation_overlap_size | 12   |
| 4.7.2. doca_regex_get_huge_job_emulation_overlap_size | 13   |
| Chapter 5. Samples                                    | . 14 |

NVIDIA DOCA RegEx MLNX-15-060489 \_v1.5.1 | iv

## Chapter 1. Introduction

DOCA RegEx is a library that provides RegEx pattern matching to DOCA applications. It provides access to the regular expression processor (RXP), a high-performance, hardware-accelerated RegEx engine available on the NVIDIA® BlueField® DPUs, and can utilize software-based engines when required.

Using DOCA RegEx, developers can easily execute complex regular expression operations in an optimized, hardware-accelerated way.

This document is intended for software developers wishing to accelerate their regular expressions operations.

NVIDIA DOCA RegEx MLNX-15-060489 \_v1.5.1 | 1

## Chapter 2. Prerequisites

DOCA RegEx-based applications can run either on the host machine or on the DPU target.

The RegEx engine is enabled by default on the DPU. However, to enable RegEx offloading on the host, run:

```
host> sudo /etc/init.d/openibd stop
host> sudo echo 1024 > /sys/kernel/mm/hugepages/hugepages-2048kB/nr_hugepages
```

Then enable host access to the RegEx engine on the DPU:

dpu> echo 1 > /sys/bus/pci/devices/0000\:03\:00.0/regex/pf/regex\_en

NVIDIA DOCA RegEx MLNX-15-060489 \_v1.5.1 | 2

## Chapter 3. Architecture

DOCA RegEx provides a flexible API for programming regular expression databases, enqueuing jobs and dequeuing results. The API operates asynchronously allowing many pattern matching operations to be executed in parallel.

### 3.1. Rule Compilation

Regular expressions can be provided as:

- A "compiled" rule files, where an external compiler can be used to generate a compiled data file; or
- ► An "uncompiled" where the library will compile the supplied regular expressions when initialized

For hardware acceleration, the external compiler is termed "rxpc" (RXP compiler) and generates RXP object format (ROF) binary files that represent the compiled regular expressions.

When uncompiled rules are provided, the library utilizes a set of default options during compilation. For complete control and optimization, it is recommend you use compile rules with custom compiler options.

## 3.2. RegEx Implementations

The library itself is designed to support multiple RegEx engine implementations. Currently, only hardware devices are supported. Software devices will be introduced in the future.

### 3.3. Huge Job Emulation

The library includes a facility to accept job lengths that are greater than the maximum size supported by an engine. The library fragments incoming jobs into smaller fragments and processes them sequentially looking for potential matches. The "huge job emulation" mechanism takes data from the end of the previous fragment and appends it to the start of the next fragment (the "size" of the overlap) to find additional matches. See the doca regex property huge job emulation overlap set API call for more information.

## Chapter 4. API

This section details the specific enumerated types, structures, and API operations related to the DOCA RegEx library.

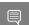

**Note:** The pkg-config (\*.pc file) for the RegEx library is named doca-regex.

## 4.1. Enumerated Types

#### doca\_regex\_job\_types 4.1.1.

This enumerated type provides the available job types for RegEx operations.

```
enum doca regex job types {
        /** Default RegEx search mode */
        DOCA REGEX JOB SEARCH = DOCA ACTION REGEX FIRST + 1,
};
```

#### 4.1.2. doca\_regex\_search\_job\_flags

This enumerated type provides the flags which are applicable to RegEx jobs.

```
enum doca_regex_search_job_flags {
        DOCA REGEX SEARCH JOB FLAG HIGHEST PRIORITY MATCH = 1 << 1,
        DOCA REGEX SEARCH JOB FLAG STOP ON ANY MATCH = 1 << 2,
```

#### DOCA REGEX SEARCH JOB FLAG HIGHEST PRIORITY MATCH

When a RegEx job is submitted for searching, a number of regular expressions can be tested for in parallel. This flag results in only the match with the lowest rule ID being returned.

#### DOCA REGEX SEARCH JOB FLAG STOP ON ANY MATCH

BlueField-3 only. If this option is set on a RegEx job, the engine stops and returns the first RegEx match detected in the input data.

#### 4.1.3. doca regex status flag

This enumerated type provides flags that indicate the status of a job response.

```
enum doca regex status flag {
DOCA REGEX STATUS SEARCH FAILED = 1,
```

#### DOCA REGEX STATUS SEARCH FAILED

This is a general failure indication for any RegEx job.

### 4.2. Structures

### doca\_regex\_job\_search

This structure contains information required when sending a job to the RegEx engine.

```
struct doca regex job search {
struct doca job base;
uint16_t rule_group_ids[4];
struct doca_buf const *buffer;
struct doca_regex_search_result *result;
uint8 t allow batching;
```

#### base

Common DOCA job data.

#### rule group ids

An array of IDs which can be used to select which groups of rules are used to process this job. Set each value to a non-zero value to enable group selection, or to 0 to ignore it.

#### buffer

A doca buf representing the data to be scanned for RegEx matches.

#### result

Pointer to where the job response is stored. The caller must ensure this pointer is valid when submitting a job and it must remain valid until a response for the job has been retrieved from the engine.

#### allow batching

Setting this field to 1 allows the RegEx device to aggregate jobs into batches if this is the optimal method for the supplied data. Batching can improve throughput at the cost of latency. Set this field to 0 to force this job to begin executing immediately. This also forces any previously enqueued jobs that have been batched and not yet dispatched to begin processing.

#### doca\_regex\_search\_result 4.2.2.

This structure contains result information from a previous RegEx search.

```
struct doca regex search result {
uint64_t status_flags;
uint32_t detected_matches;
uint32 t num matches;
struct doca_regex_match *matches;
struct doca regex mempool *matches mempool;
```

#### status flags

This field indicates any status flags that have been set as a result of the RegEx operation. See doca regex status flag enumerated type for more information.

#### detected matches

The total matches that have been detected by the RegEx operation.

#### num matches

The actual number of matches returned.

#### matches

A linked list of doca regex match elements. The linked list is num matches long.

#### matches mempool

The memory pool that owns the matches.

### doca-regex

This is an opaque structure used to represent a RegEx instance and is used with API calls. struct doca regex ;

#### Instance Construction/Destruction 43

This section details API calls related to the creation and destruction of DOCA RegEx instances.

#### 431 doca regex create

Creates a DOCA RegEx instance.

```
doca error t doca regex create(struct doca regex **regex);
```

#### regex [out]

A pointer to be populated with the address of the newly created RegEx context.

#### **Returns**

- doca error t return code with DOCA SUCCESS if successful
- DOCA ERROR INVALID VALUE indicates an invalid input to the API call
- DOCA ERROR NO MEMORY indicates a failure to allocate memory for the instance

#### 4.3.2. doca\_regex\_destroy

Destroys a previously created DOCA RegEx instance.

```
doca error t doca regex destroy(struct doca regex *regex);
```

#### regex [out]

A pointer to be populated with the address of the newly created RegEx context.

#### Returns

- doca error t return code with DOCA SUCCESS if successful
- ▶ DOCA ERROR INVALID VALUE indicates an invalid input to the API call

#### doca\_regex\_destroy 4.3.3.

Converts a RegEx instance into a generic doca ctx. See the NVIDIA DOCA Core Programming Guide for more information on DOCA contexts.

```
struct doca ctx *doca regex as ctx(struct doca regex *regex);
```

#### regex [in]

The RegEx instance to convert.

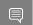

Note: Must remain valid until after the context is no longer required.

#### Returns

doca ctx object on success; otherwise NULL.

#### Device Query API 44

This section details API calls that can be used to query a DOCA device regarding its RegEx functionality.

#### doca regex is supported 4.4.1.

Validates whether a DOCA device supports RegEx.

```
doca_error_t doca_regex_is_supported(struct doca_devinfo const *devinfo);
```

#### devinfo [in]

The device to check.

#### Returns

- ▶ DOCA SUCCESS device can be used with doca regex
- DOCA ERROR INVALID VALUE received invalid input; the devinfo is not correct
- DOCA ERROR NOT SUPPORTED device cannot be used with doca regex

#### 442 doca regex get hardware supported

Validates whether a DOCA device supports hardware accelerated RegEx operations.

```
doca error t doca regex get hardware supported(struct doca devinfo const *devinfo);
```

#### devinfo [in]

The device to check.

#### Returns

- DOCA SUCCESS hardware accelerated RegEx offloading is supported
- DOCA ERROR INVALID VALUE received invalid input; the devinfo is not correct
- ▶ DOCA ERROR NOT SUPPORTED device cannot hardware accelerate RegEx

#### 443 doca regex get maximum job size

Returns the maximum accepted job size for the selected device.

```
doca error t doca regex get maximum job size(struct doca devinfo const *devinfo,
uint64_t *max_job_len);
```

#### devinfo [in]

The device to check.

#### max job len [out]

The maximum job size in bytes.

#### Returns

- ▶ DOCA SUCCESS max job len is populated correctly
- DOCA ERROR INVALID VALUE received invalid input; the devinfo is not correct
- DOCA ERROR NOT SUPPORTED device does not support ReqEx

#### 4.4.4. doca regex get maximum non huge job size

Determines the maximum job size supported by this device without requiring the huge job emulation feature.

```
doca error t doca regex get maximum non huge job size(struct doca devinfo const
*devinfo, uint64 t *max job len);
```

#### devinfo [in]

The device to check.

#### max job len [out]

The maximum job size in bytes.

#### Returns

- ▶ DOCA SUCCESS max job len is populated correctly
- DOCA ERROR INVALID VALUE received invalid input; the devinfo is not correct
- DOCA ERROR NOT SUPPORTED device does not support RegEx

#### 4.4.5. doca\_regex\_job\_get\_supported

Determines if a given job type is supported for a given device.

```
doca error t doca regex job get supported(struct doca devinfo const *devinfo, enum
doca_regex_job_types job_type);
```

#### devinfo [in]

The device to check.

#### job type [in]

Job type to validate.

#### Returns

- DOCA SUCCESS job type is supported by device
- DOCA ERROR INVALID VALUE received invalid input; the devinfo is not correct
- ▶ DOCA ERROR NOT SUPPORTED job type is not supported by device

#### doca\_regex\_search\_job\_flag\_get\_highest\_priority\_ma 4.4.6.

Determines if highest priority match is supported for a given device when submitting doca\_regex\_job\_search jobs.

```
doca error t doca regex search job flag get highest priority match supported(struct
doca devinfo const *devinfo);
```

#### devinfo [in]

The device to check.

#### Returns

- ▶ DOCA SUCCESS job type is supported by device
- DOCA ERROR INVALID VALUE received invalid input; the devinfo is not correct
- DOCA ERROR NOT SUPPORTED job type is not supported by device

### 4.4.7. doca\_regex\_search\_job\_flag\_get\_stop\_on\_any\_match

Determines if "stop on any" match is supported for a given device when submitting doca regex job search jobs.

```
doca_error_t doca_regex_search_job_flag_get_stop_on_any_match_supported(struct
  doca devinfo const *devinfo);
```

#### devinfo [in]

The device to check.

#### Returns

- DOCA SUCCESS job type is supported by device
- ▶ DOCA ERROR INVALID VALUE received invalid input; the devinfo is not correct
- ▶ DOCA ERROR NOT SUPPORTED job type is not supported by device

## 4.5. Programming RegEx

As part of initialization, the RegEx device must be progsrammed with compiled regular expressions. This compilation process takes place offline and generates a compiled file that can be given to a selected device.

### 4.5.1. doca\_regex\_set\_hardware\_compiled\_rules

This function specifies the compiled rules data to be used by the RegEx engine.

```
doca_error_t doca_regex_set_hardware_compiled_rules(struct doca_regex
  *regex, void const *rules data, size t rules data size);
```

#### regex [in]

The DOCA RegEx instance.

#### rules data [in]

A pointer to a buffer of pre-compiled binary rules data.

#### rules\_data\_size [in]

The size of the binary rules data in bytes.

#### **Returns**

- DOCA SUCCESS the RegEx instance accepted the supplied rules data
- ▶ DOCA ERROR INVALID VALUE one or more input fields are invalid
- DOCA ERROR NO LOCK unable to gain exclusive control of RegEx instance
- DOCA ERROR IN USE RegEx instance is currently started and in-use

NVIDIA DOCA RegEx MLNX-15-060489 v1.5.1 | 9

DOCA ERROR NO MEMORY – unable to allocate memory to store a copy of the rules

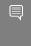

Note: The caller retains ownership of the data pointed to by rules data and is responsible for freeing it when they no longer require it. The engine will make a copy of this data for its own purposes.

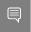

Note: This API call is mutually exclusive with the uncompiled rules API call (doca regex set hardware uncompiled rules).

#### doca\_regex\_get\_hardware\_compiled\_rules 4.5.2.

This function gets the compiled rules data that is currently in use by the RegEx engine.

```
doca error t doca regex get hardware compiled rules(struct doca regex
*regex, void const *rules_data, size_t rules_data_size);
```

#### regex [in]

The DOCA RegEx instance.

#### rules data [out]

Values to populate with a pointer to an array of bytes containing the compiled rules in used by the RegEx engine.

#### rules data size [out]

The size, in bytes, of the memory pointed to by the rules data field (assuming data !=

#### Returns

- DOCA SUCCESS the RegEx instance accepted the supplied rules data
- DOCA ERROR INVALID VALUE one or more input fields are invalid
- DOCA ERROR NO MEMORY unable to allocate memory to store a copy of the rules

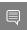

Note: The caller is responsible for the memory pointed to by rules data field and therefore must free it when they no longer require it.

#### 4.5.3. doca\_regex\_set\_hardware\_uncompiled\_rules

This function specifies the compiled rules data to be used by the RegEx engine.

```
doca_error_t doca_regex_set_hardware_uncompiled_rules(struct doca_regex
*regex, void const *rules_data, size_t rules_data_size);
```

#### regex [in]

The DOCA RegEx instance.

#### rules data [out]

Values to populate with a pointer to an array of bytes containing the compiled rules in used by the RegEx engine.

#### rules data size [out]

The size, in bytes, of the memory pointed to by the rules data field (assuming data != NULLI

#### Returns

DOCA SUCCESS – the RegEx instance accepted the supplied rules data

- DOCA ERROR INVALID VALUE one or more input fields are invalid
- DOCA ERROR NO MEMORY unable to allocate memory to store a copy of the rules

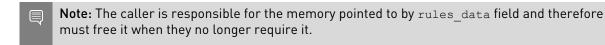

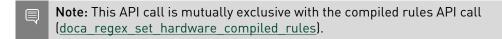

**Note:** The compilation of the RegEx rules takes place during context start.

#### 4.5.4. doca regex get hardware uncompiled rules

This function gets the uncompiled rules data that is currently in use by the RegEx engine.

```
doca_error_t doca_regex_get_hardware_uncompiled_rules(struct doca regex
*regex, void const *rules_data, size_t rules_data_size);
```

#### regex [in]

The DOCA RegEx instance.

#### rules data [out]

Values to populate with a pointer to an array of bytes containing the compiled rules in used by the RegEx engine.

#### rules data size [out]

The size, in bytes, of the memory pointed to by the rules data field (assuming data !=

#### Returns

- DOCA SUCCESS the RegEx instance accepted the supplied rules data
- DOCA ERROR INVALID VALUE one or more input fields are invalid
- DOCA\_ERROR\_NO\_MEMORY unable to allocate memory to store a copy of the rules

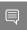

Note: The caller is responsible for the memory pointed to by rules data field and therefore must free it when they no longer require it.

#### DOCA RegEx Setup 46

This section details the API calls required to setup DOCA RegEx with memory to store received matches, adjust the number of queue pairs, etc.

### doca regex set workg matches memory pool size

Each work queue attached to the RegEx instance gets a pool allocator for matches. Set this value to set the maximum number of matches that can be stored for a given work queue. doca error t doca regex set workq matches memory pool size(struct doca regex \*regex, uint32\_t pool\_size);

#### regex [in]

The DOCA RegEx instance.

#### pool\_size [in]

The number of items to have available to each work queue.

#### Returns

- ▶ DOCA SUCCESS the RegEx instance accepted the supplied rules data
- ▶ DOCA ERROR INVALID VALUE one or more input fields are invalid
- ▶ DOCA ERROR NO MEMORY unable to allocate memory to store a copy of the rules
- DOCA\_ERROR\_IN\_USE RegEx instance is currently started and in-use

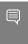

**Note:** The range of valid values for this property depend upon the device in use. This means that acceptance of a value through this API does not ensure the value is acceptable. This is validated as part of starting the context.

### 4.6.2. doca\_regex\_get\_workq\_matches\_memory\_pool\_size

This function gets the uncompiled rules data that is currently in use by the RegEx engine.

doca\_error\_t doca\_regex\_set\_workq\_matches\_memory\_pool\_size(struct doca\_regex \*regex, uint32\_t pool\_size);

#### regex [in]

The DOCA RegEx instance.

#### pool size [out]

The number of items to have available in each work queue.

#### **Returns**

- ▶ DOCA SUCCESS the RegEx instance accepted the supplied rules data
- ▶ DOCA ERROR INVALID VALUE one or more input fields are invalid

### 4.7. Configuration Options

DOCA RegEx has options that alter its mode of operation and control certain features. This section details those API calls and their related impact.

### 4.7.1. doca\_regex\_set\_huge\_job\_emulation\_overlap\_size

This API call enables the <u>Huge Job Emulation</u> functionality of the DOCA RegEx instance, allowing it to find matches in data that exceeds the maximum job length of a particular RegEx device. For example, the BlueField RXP hardware device has a maximum job size of 16KB.

This function is provided with a size parameter that indicates the size of overlap to use in the Huge Job Emulation algorithm. This algorithm breaks up the incoming job data into fragments. Therefore, the overlap size causes data from the previous fragment to be prepended to the start of the next fragment.

As this overlap impacts performance (job data may get searched multiple times) the overlap size should be kept to a minimum value that still quarantees that matches are found.

```
doca error t doca regex set huge job emulation overlap size(struct doca regex
*regex, uint16_t nb_overlap_bytes);
```

#### regex [in]

The DOCA RegEx instance.

#### nb overlap bytes [in]

The number of items to have available to each work queue.

#### **Returns**

- DOCA SUCCESS the RegEx instance accepted the supplied rules data
- DOCA ERROR INVALID VALUE one or more input fields were invalid
- DOCA ERROR NO LOCK unable to gain exclusive control of RegEx instance
- DOCA ERROR IN USE RegEx instance is currently started and in-use

#### 4.7.2. doca\_regex\_get\_huge\_job\_emulation\_overlap\_size

Gets the size of overlap to use when a job exceeds a devices maximum search size.

```
doca error t doca regex get huge job emulation overlap size(struct doca regex const
*regex, uint16_t *nb_overlap_bytes);
```

#### regex [in]

The DOCA RegEx instance.

#### nb overlap bytes [out]

The number of bytes to overlap.

#### **Returns**

- ▶ DOCA SUCCESS the RegEx instance accepted the supplied rules data
- DOCA ERROR INVALID VALUE one or more input fields were invalid

# Chapter 5. Samples

Please refer to the  $\underline{\text{NVIDIA DOCA RegEx Sample Guide}}$  for more information about the API of this DOCA library.

#### Notice

This document is provided for information purposes only and shall not be regarded as a warranty of a certain functionality, condition, or quality of a product. NVIDIA Corporation nor any of its direct or indirect subsidiaries and affiliates (collectively: "NVIDIA") make no representations or warranties, expressed or implied, as to the accuracy or completeness of the information contained in this document and assume no responsibility for any errors contained herein. NVIDIA shall have no liability for the consequences or use of such information or for any infringement of patents or other rights of third parties that may result from its use. This document is not a commitment to develop, release, or deliver any Material (defined below), code, or functionality.

NVIDIA reserves the right to make corrections, modifications, enhancements, improvements, and any other changes to this document, at any time without notice.

Customer should obtain the latest relevant information before placing orders and should verify that such information is current and complete.

NVIDIA products are sold subject to the NVIDIA standard terms and conditions of sale supplied at the time of order acknowledgement, unless otherwise agreed in an individual sales agreement signed by authorized representatives of NVIDIA and customer ("Terms of Sale"). NVIDIA hereby expressly objects to applying any customer general terms and conditions with regards to the purchase of the NVIDIA product referenced in this document. No contractual obligations are formed either directly or indirectly by this document.

NVIDIA products are not designed, authorized, or warranted to be suitable for use in medical, military, aircraft, space, or life support equipment, nor in applications where failure or malfunction of the NVIDIA product can reasonably be expected to result in personal injury, death, or property or environmental damage. NVIDIA accepts no liability for inclusion and/or use of NVIDIA products in such equipment or applications and therefore such inclusion and/or use is at customer's own risk.

NVIDIA makes no representation or warranty that products based on this document will be suitable for any specified use. Testing of all parameters of each product is not necessarily performed by NVIDIA. It is customer's sole responsibility to evaluate and determine the applicability of any information contained in this document, ensure the product is suitable and fit for the application planned by customer, and perform the necessary testing for the application in order to avoid a default of the application or the product. Weaknesses in customer's product designs may affect the quality and reliability of the NVIDIA product and may result in additional or different conditions and/or requirements beyond those contained in this document. NVIDIA accepts no liability related to any default, damage, costs, or problem which may be based on or attributable to: (i) the use of the NVIDIA product in any manner that is contrary to this document or (ii) customer product designs.

No license, either expressed or implied, is granted under any NVIDIA patent right, copyright, or other NVIDIA intellectual property right under this document. Information published by NVIDIA regarding third-party products or services does not constitute a license from NVIDIA to use such products or services or a warranty or endorsement thereof. Use of such information may require a license from a third party under the patents or other intellectual property rights of the third party, or a license from NVIDIA under the patents or other intellectual property rights of NVIDIA.

Reproduction of information in this document is permissible only if approved in advance by NVIDIA in writing, reproduced without alteration and in full compliance with all applicable export laws and regulations, and accompanied by all associated conditions, limitations, and notices.

THIS DOCUMENT AND ALL NVIDIA DESIGN SPECIFICATIONS, REFERENCE BOARDS, FILES, DRAWINGS, DIAGNOSTICS, LISTS, AND OTHER DOCUMENTS (TOGETHER AND SEPARATELY, "MATERIALS") ARE BEING PROVIDED "AS IS." NVIDIA MAKES NO WARRANTIES, EXPRESSED, IMPLIED, STATUTORY, OR OTHERWISE WITH RESPECT TO THE MATERIALS, AND EXPRESSLY DISCLAIMS ALL IMPLIED WARRANTIES OF NONINFRINGEMENT, MERCHANTABILITY, AND FITNESS FOR A PARTICULAR PURPOSE. TO THE EXTENT NOT PROHIBITED BY LAW, IN NO EVENT WILL NVIDIA BE LIABLE FOR ANY DAMAGES, INCLUDING WITHOUT LIMITATION ANY DIRECT, INDIRECT, SPECIAL, INCIDENTAL, PUNITIVE, OR CONSEQUENTIAL DAMAGES, HOWEVER CAUSED AND REGARDLESS OF THE THEORY OF LIABILITY, ARISING OUT OF ANY USE OF THIS DOCUMENT, EVEN IF NVIDIA HAS BEEN ADVISED OF THE POSSIBILITY OF SUCH DAMAGES. Notwithstanding any damages that customer might incur for any reason whatsoever, NVIDIA's aggregate and cumulative liability towards customer for the products described herein shall be limited in accordance with the Terms of Sale for the product.

#### Trademarks

NVIDIA, the NVIDIA logo, and Mellanox are trademarks and/or registered trademarks of Mellanox Technologies Ltd. and/or NVIDIA Corporation in the U.S. and in other countries. The registered trademark Linux® is used pursuant to a sublicense from the Linux Foundation, the exclusive licensee of Linus Torvalds, owner of the mark on a world-wide basis. Other company and product names may be trademarks of the respective companies with which they are associated.

#### Copyright

 $^{\odot}$  2022 NVIDIA Corporation & affiliates. All rights reserved.

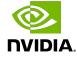